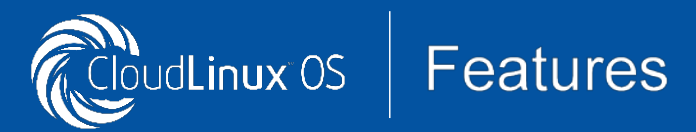

## MySQL LIMITS

MySQL often becomes a major headache for shared hosting companies. Keeping it stable might be hard, and customers' queries can easily slow everything down. This is where MySQL Governor comes in. Its ability to pinpoint abusers and throttle them in real time is unprecedented in the industry. With the support of latest versions of MySQL and MariaDB it is a must have for any shared host.

Although some solutions for monitoring MySQL database usage already exist, they only display data from completed queries. MySQL Governor tracks CPU and disk IO usage for every user in real time. Using the *dbtop* utility, it is possible to see usage as it happens, on per customer bases, ensuring that sys admins are always know what is going on.

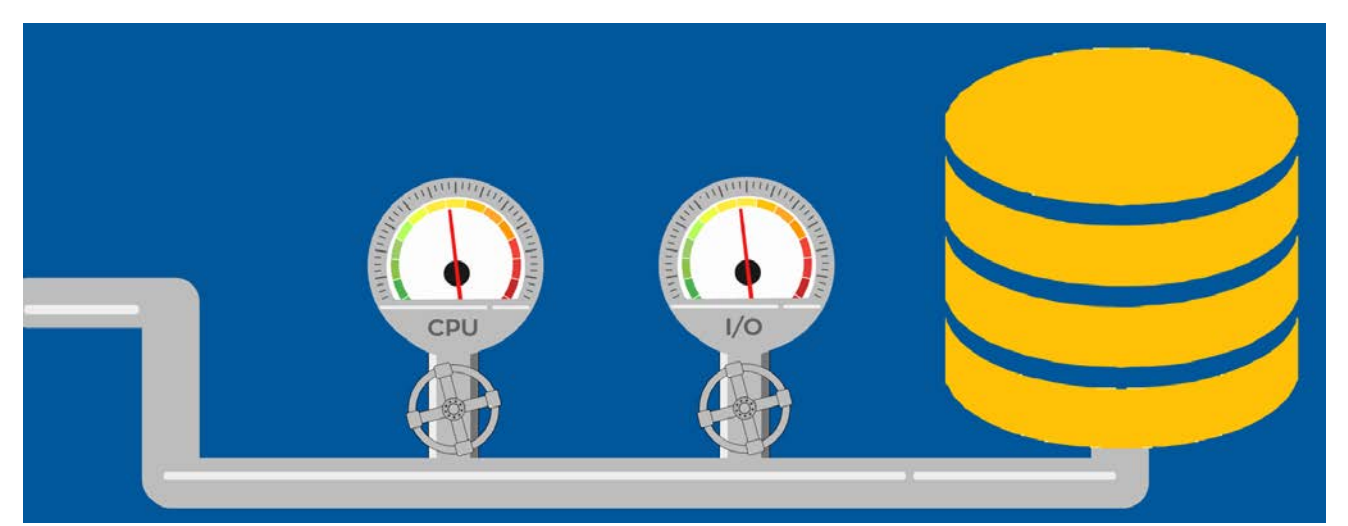

Anyone who uses MySQL or MariaDB can start using MySQL Governor immediately. With MySQL Governor administrators can monitor users' activity and automatically throttle usage for customers who exceed predefined limits. MySQL Governor provides hosting companies with an easy way to configure acceptable usage limits across just three parameters – CPU, IO Read, and IO Write. This simplicity removes a lot of guess work.

These are the three hardware resources that are most commonly affected by MySQL abusers; an increase in CPU or disk IO usage can topple the server, and make it extremely slow for anyone. By focusing on this key parameters, the MySQL Governor is easier to configure and highly effective.

MySQL Governor has leveraged burstable limits to offer incremental, time-based settings. For example, a hosting provider can allow increased resource usage for the first ten seconds, and then gradually limit usage over the following minutes. As a result, hosting companies can carefully throttle resources to maintain performance on other accounts, without instantly disconnecting users. Of course, it is also possible to take more decisive action if increased resource usage persists for long periods of time.

**PROFITABILITY** 

**PERFORMANCE**